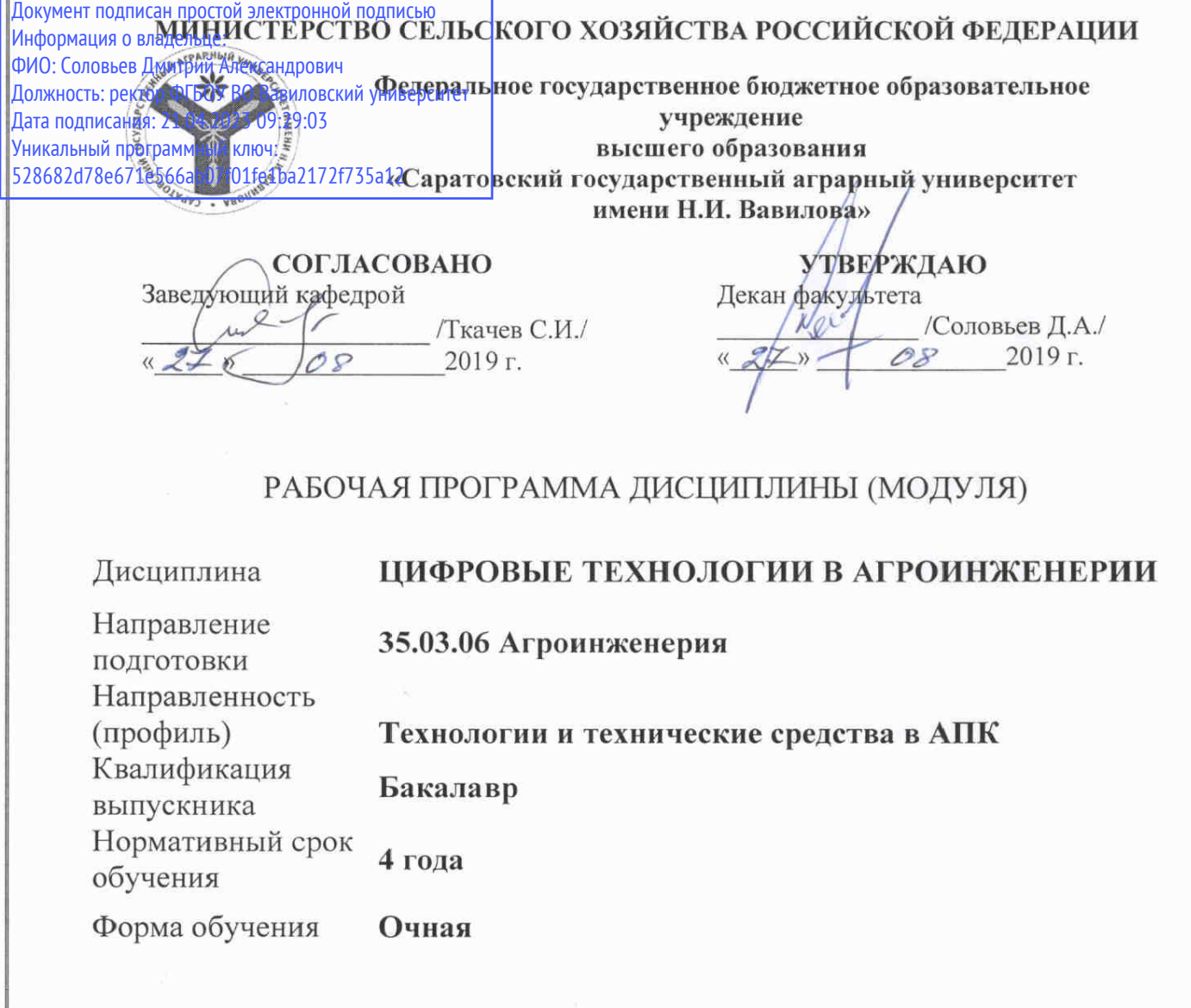

Разработчики: доцент, Романова Л.Г.

доцент, Лажаунинкас Ю.В.

 $\left(\overbrace{1001111106}\right)$ 

(подпись)

Саратов 2019

# **1. Цели освоения дисциплины**

Целью изучения дисциплины «Цифровые технологии в агроинженерии» является формирование навыков владения персональным компьютером, методами сбора, передачи, накопления и обработки информации при помощи ПЭВМ.

### **2. Место дисциплины в структуре ООП ВО**

В соответствии с учебным планом по направлению подготовки 35.03.06 Агроинженерия дисциплина «Цифровые технологии в агроинженерии» относится к обязательной части Блока 1.

Изучение дисциплины базируется на знаниях, полученных после курса «Информатики» в первый год обучения в ВУЗе.

Дисциплина «Цифровые технологии в агроинженерии» является базовой для изучения следующих дисциплин: «Системы автоматизированного проектирования технических средств в АПК», «Компьютерное моделирование технических средств в АПК».

# **3. Перечень планируемых результатов обучения по дисциплине, соотнесенных с планируемыми результатами освоения ОПОП ВО**

Изучение данной дисциплины направлено на формирование у обучающихся компетенций, представленных в таблице 1.

### Таблица 1

### Требования к результатам освоения дисциплины

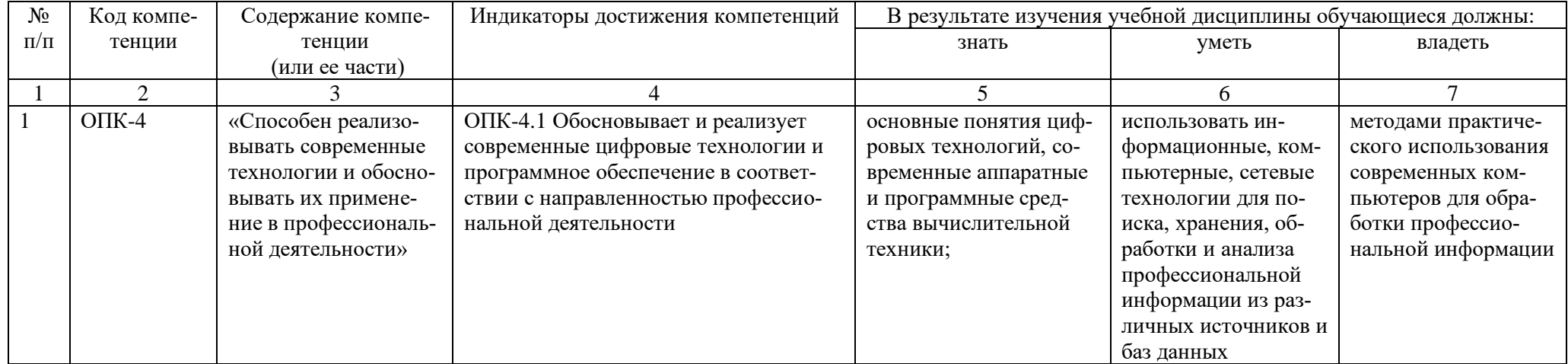

# **4. Объем, структура и содержание дисциплины**

Общая трудоемкость дисциплины составляет 3 зачетные единицы, 108 ча-

сов.

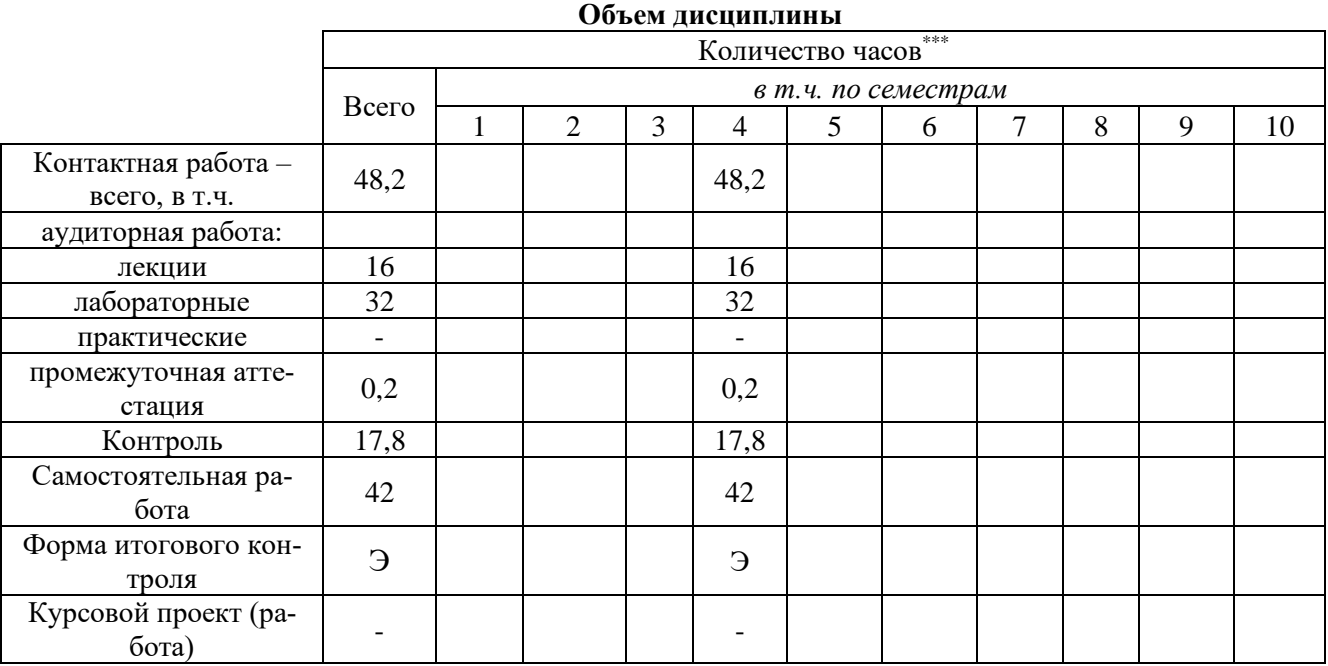

### **Таблица 3**

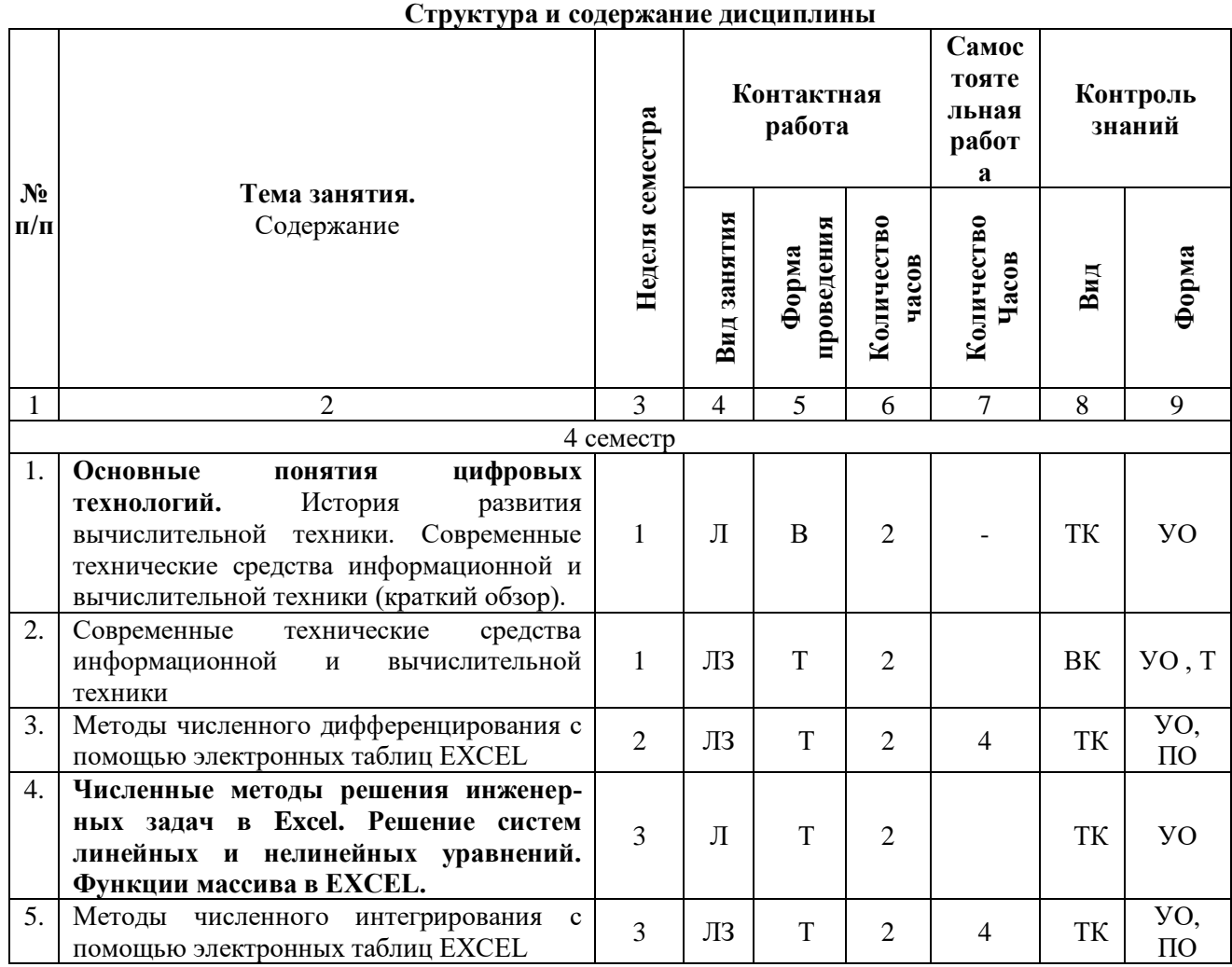

**Таблица 2**

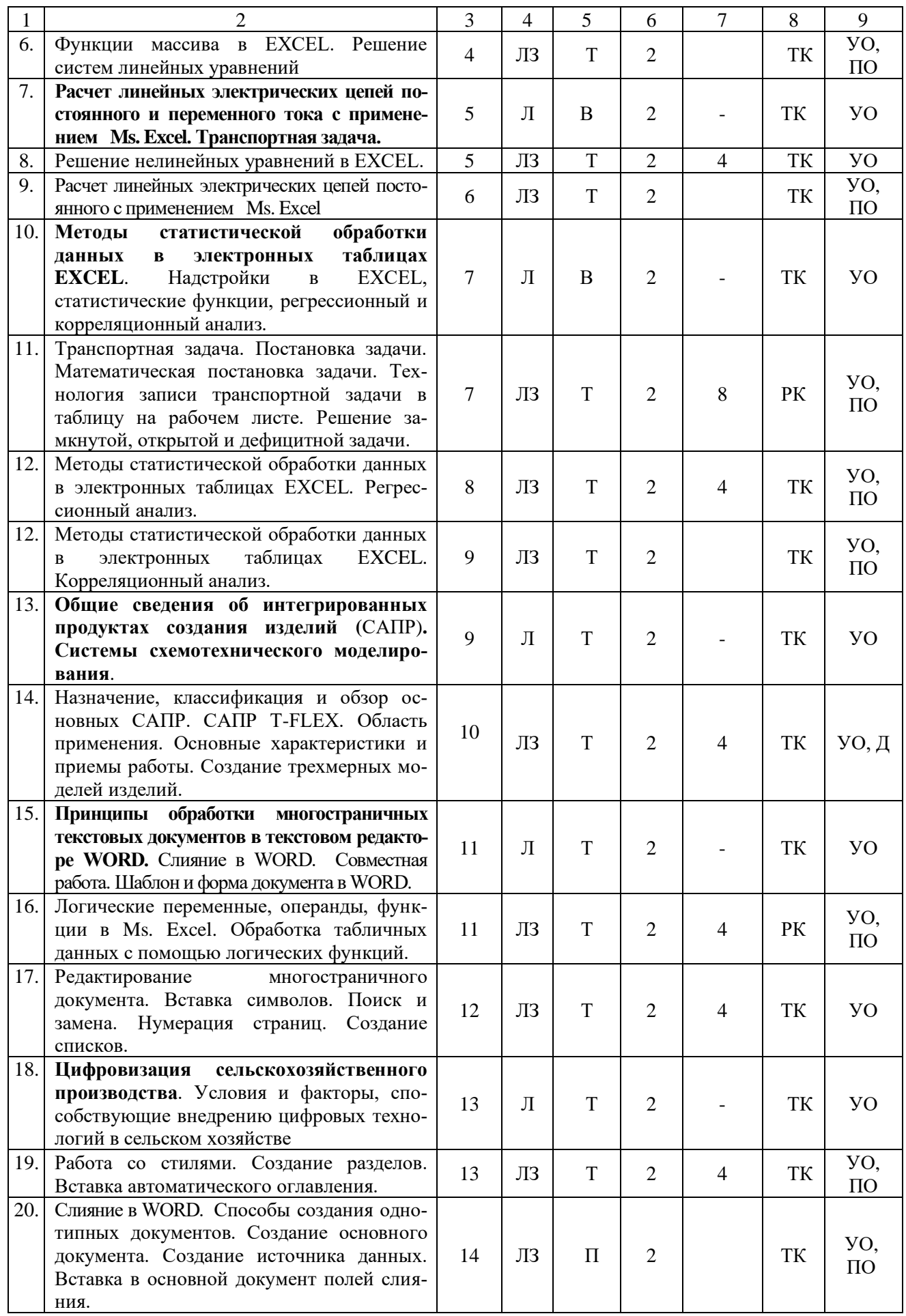

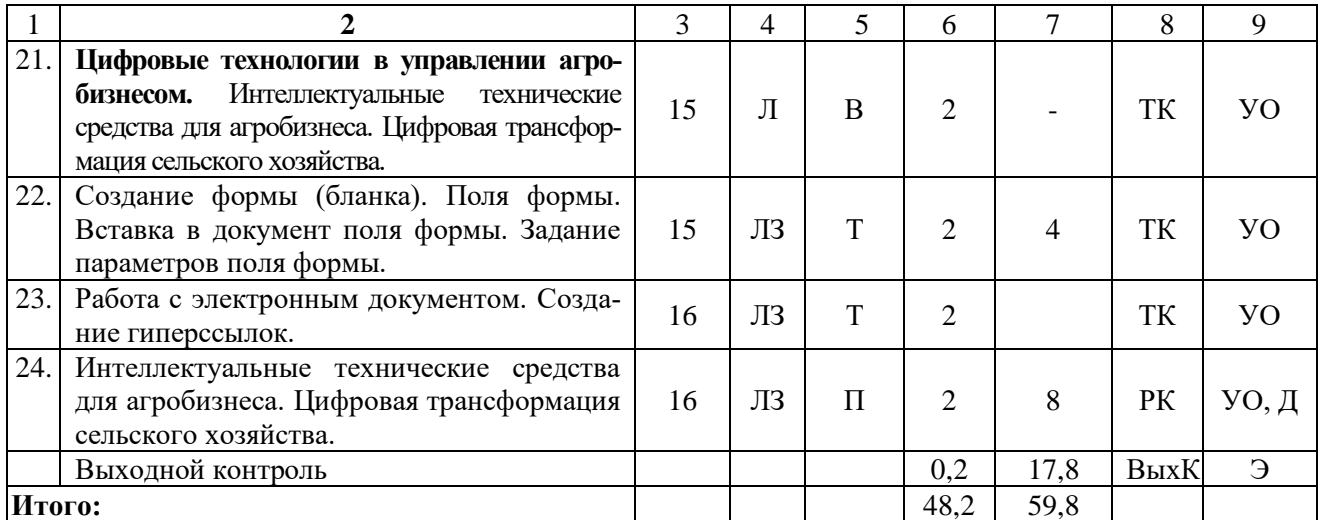

**Примечание:** Условные обозначения:

**Виды контактной работы**: Л – лекция, ЛЗ – лабораторное занятие.

**Формы проведения занятий**: В – лекция/занятие-визуализация, П – проблемная лекция/занятие, Т – лекция/занятие, проводимое в традиционной форме.

**Виды контроля**: ВК – входной контроль, ТК – текущий контроль, РК – рубежный контроль, ВыхК – выходной контроль.

**Форма контроля**: УО – устный опрос, ПО – письменный опрос, Т – тестирование, Д –доклад, Э – экзамен.

### **5. Образовательные технологии**

Организация занятий по дисциплине «Цифровые технологии в агроинженерии» проводится по видам учебной работы: лекции, лабораторные занятия, текущий контроль.

Реализация компетентностного подхода в рамках направления подготовки 35.03.06 Агроинженерия предусматривает использование в учебном процессе активных и интерактивных форм проведения занятий в сочетании с внеаудиторной работой для формирования и развития профессиональных навыков обучающихся.

Лекционные занятия проводится в поточной аудитории с применением, в том числе, мультимедийного проектора в виде учебной презентации. Основные моменты лекционных занятий конспектируются. Отдельные темы предлагаются для самостоятельного изучения с обязательным составлением конспекта (контролируется).

Целью лабораторных занятий является выработка практических навыков работы с компьютером и основными пакетными программами.

Для достижения этих целей используются как традиционные формы работы – решение задач, выполнение лабораторных работ и т.п., так и интерактивные методы – лекция-визуализация, проблемное занятие.

Решение задач в области «Цифровых технологий в агроинженерии» позволяет обучиться применению основных информационных знаний в повседневной и профессиональной жизнедеятельности. В процессе решения задач обучающийся сталкивается с ситуацией вызова и достижения, данный методический прием способствует в определенной мере повышению у обучающихся мотивации как непосредственно к учебе, так и к деятельности вообще. Это способствует развитию у

обучающихся изобретательности, умения решать проблемы с учетом конкретных условий и при наличии фактической информации.

Проблемное лабораторное занятие при анализе конкретной ситуации развивает способности проведения анализа и диагностики проблем. С помощью метода анализа конкретной ситуации у обучающихся развиваются такие квалификационные качества, как умение четко формулировать и высказывать свою позицию, умение коммуницировать, дискутировать, воспринимать и оценивать информацию, поступающую в вербальной форме. Лабораторные занятия проводятся в специальных аудиториях, оборудованных необходимыми наглядными материалами.

Самостоятельная работа охватывает проработку обучающимися отдельных вопросов теоретического курса, выполнение домашних работ, включающих решение задач, анализ конкретных ситуаций и подготовку их презентаций, и т.п.

Самостоятельная работа осуществляется в индивидуальном и групповом формате. Самостоятельная работа выполняется обучающимися на основе учебнометодических материалов дисциплины (Приложение 2). Самостоятельно изучаемые вопросы курса включаются в вопросы на экзамене.

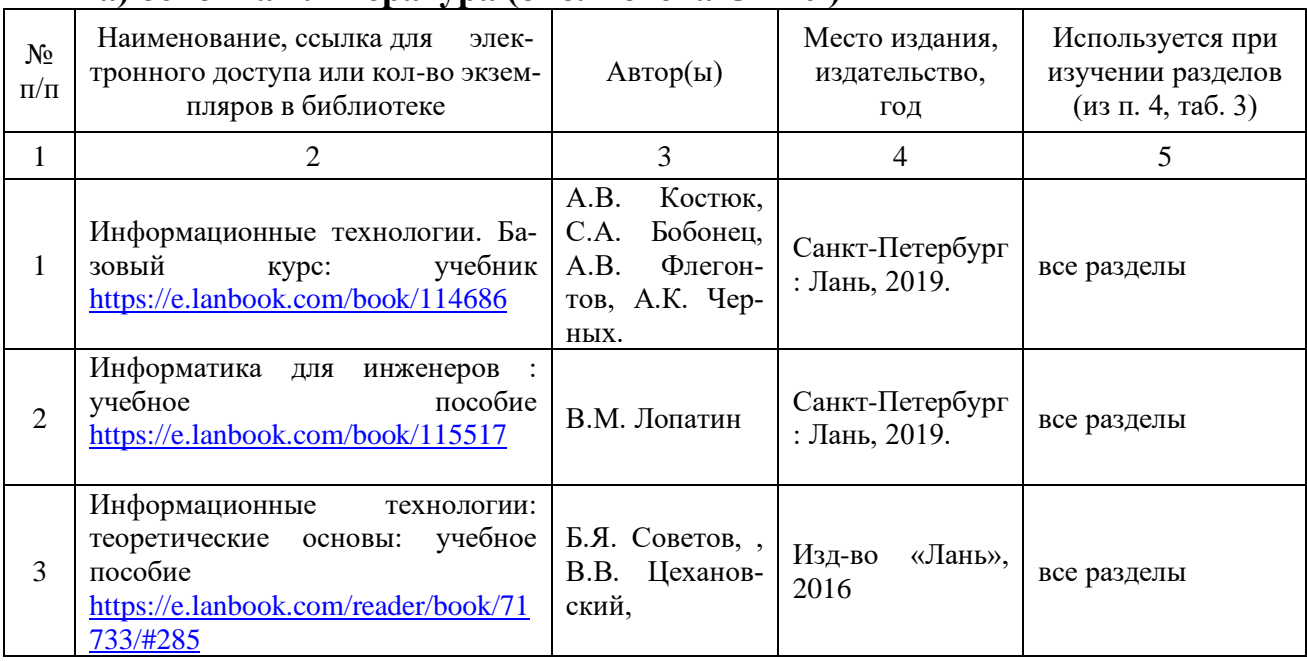

### 6. Учебно-методическое и информационное обеспечение дисциплины а) основная литература (библиотека СГАУ)

б) дополнительная литература

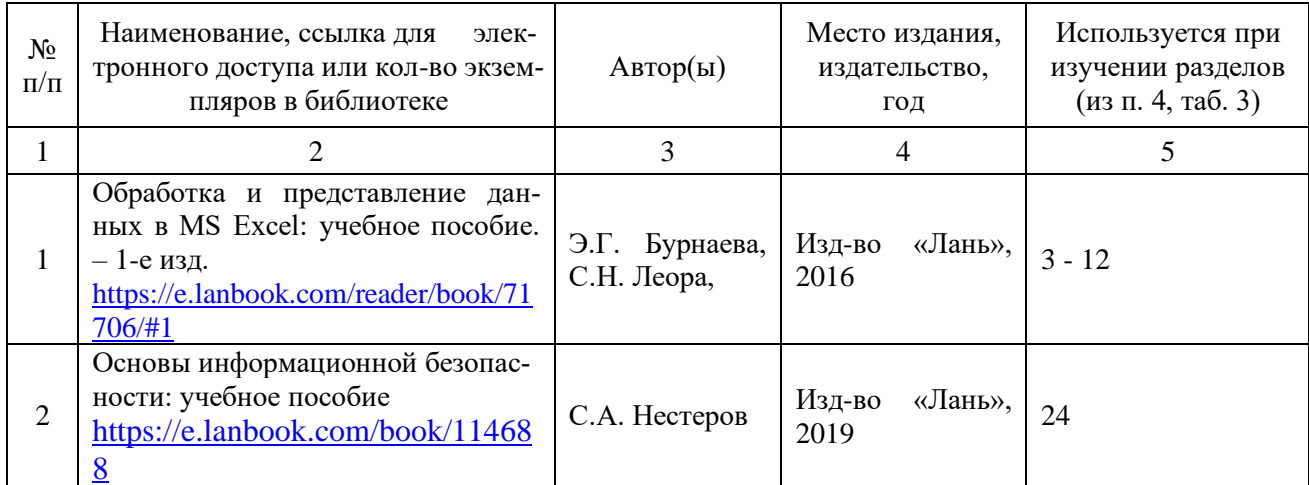

# **в) ресурсы информационно-телекоммуникационной сети «Интернет»**

Для освоения дисциплины рекомендуются следующие сайты информационно-телекоммуникационной сети «Интернет»:

– официальный сайт университета: sgau.ru

<http://profbeckman.narod.ru/InformLekc.files/Inf01.pdf> [http://files.lib.sfu-kras.ru/ebibl/umkd/150/u\\_lectures.pdf](http://files.lib.sfu-kras.ru/ebibl/umkd/150/u_lectures.pdf) <http://5fan.ru/wievjob.php?id=13771> <http://umtk202.narod.ru/>

# **г) периодические издания**

Не предусмотрены дисциплиной.

# **д) информационные справочные системы и профессиональные базы данных**

Для пользования стандартами и нормативными документами рекомендуется применять информационные справочные системы и профессиональные базы данных, доступ к которым организован библиотекой университета через локальную вычислительную сеть.

Для пользования электронными изданиями рекомендуется использовать следующие информационные справочные системы и профессиональные базы данных:

1. Научная библиотека СГАУ

Базы данных содержат сведения обо всех видах литературы, поступающей в фонд библиотеки. Более 1400 полнотекстовых документов (учебники, учебные пособия и т.п.). Доступ – с любого компьютера, подключенного к сети Интернет.

2. Электронная библиотечная система «Лань» [http://e.lanbook.com.](http://e.lanbook.com/)

Электронная библиотека издательства «Лань» – ресурс, включающий в себя как электронные версии книг издательства «Лань», так и коллекции полнотекстовых файлов других российских издательств. После регистрации с компьютера университета – доступ с любого компьютера, подключенного к сети Интернет.

3. «Университетская библиотека ONLINE» [http://www.biblioclub.ru.](http://www.biblioclub.ru/)

Электронно-библиотечная система, обеспечивающая доступ к книгам, конспектам лекций, энциклопедиям и словарям, учебникам по различным областям научных знаний, материалам по экспресс-подготовке к экзаменам. После регистрации с компьютера университета – доступ с любого компьютера, подключенного к сети Интернет.

4. Научная электронная библиотека eLIBRARY.RU. [http://elibrary.ru.](http://elibrary.ru/)

Российский информационный портал в области науки, медицины, технологии и образования. На платформе аккумулируются полные тексты и рефераты научных статей и публикаций. Доступ с любого компьютера, подключенного к сети Интернет. Свободная регистрация.

5. Информационная система «Единое окно доступа к образовательным ресурсам». [http://window.edu.ru.](http://window.edu.ru/)

Информационная система предоставляет свободный доступ к каталогу образовательных Интернет-ресурсов и полнотекстовой электронной учебнометодической библиотеке для общего и профессионального образования. Доступ с любого компьютера, подключенного к сети Интернет.

6. ЭБС «Юрайт» [http://www.biblio-online.ru.](http://www.biblio-online.ru/)

Электронно-библиотечная система издательства «Юрайт». Учебники и учебные пособия от ведущих научных школ. Тематика: «Информатика», «Прикладные науки. Техника», «Языкознание. Иностранные языки». Доступ - после регистрации с компьютера университета с любого компьютера, подключенного к Internet.

7. Профессиональная база данных «Техэксперт».

Современные, профессиональные справочные базы данных, содержащие нормативно-правовую, нормативно-техническую документацию и уникальные сервисы.

8. Поисковые интернет-системы Яндекс, Rambler, Google и др.

# **е) информационные технологии, используемые при осуществлении образовательного процесса:**

К информационным технологиям, используемым при осуществлении образовательного процесса по дисциплине, относятся:

– персональные компьютеры, посредством которых осуществляется доступ к информационным ресурсам и оформляются результаты самостоятельной работы;

– проекторы и экраны для демонстрации слайдов мультимедийных лекций;

– активное использование средств коммуникаций (электронная почта, тематические сообщества в социальных сетях и т.п.).

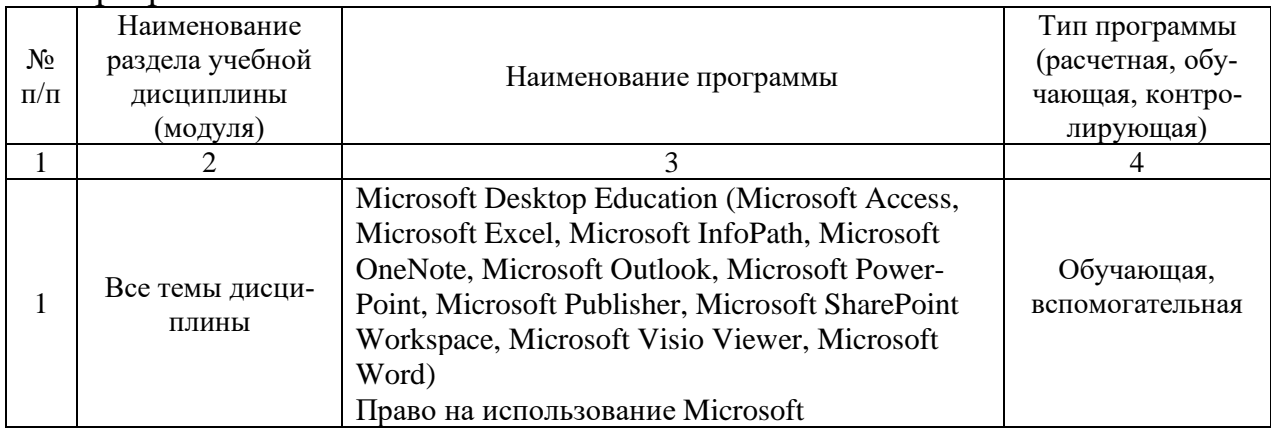

программное обеспечение**:**

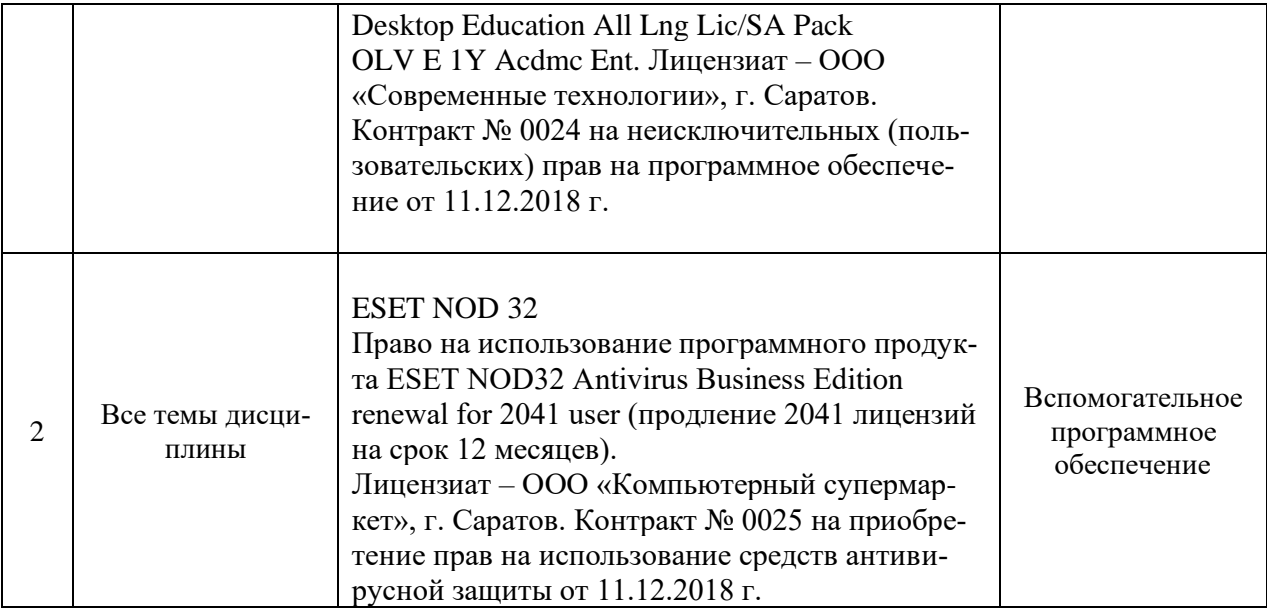

### **7. Материально-техническое обеспечение дисциплины**

Для проведения занятий лекционного и семинарского типов, групповых и индивидуальных консультаций, текущего контроля и промежуточной аттестации необходимы помещения с меловыми или маркерными досками, достаточным количеством посадочных мест и освещенностью**.** Для использования медиаресурсов необходимы проектор, экран, компьютер или ноутбук, по возможности – частичное затемнение дневного света.

Для проведения лабораторных занятий и контроля самостоятельной работы по дисциплине кафедры «Экономическая кибернетика» имеются помещения № 406, 427, 111, 113, оснащённые компьютерной техникой с установленным программным обеспечением (Microsoft Desktop Education, ESET NOD 32), с возможностью подключения к сети «Интернет» и обеспечением доступа в электронную информационно-образовательную среду университета.

Помещения для самостоятельной работы обучающихся (помещения №111, 113, 321, читальные залы библиотеки) оснащены компьютерной техникой с возможностью подключения к сети «Интернет» и обеспечением доступа в электронную информационно-образовательную среду университета.

#### **8. Оценочные материалы**

Оценочные материалы, сформированные для проведения текущего контроля успеваемости и промежуточной аттестации обучающихся по дисциплине «Цифровые технологии в агроинженерии» разработаны на основании следующих документов:

- Федерального закона Российской Федерации от 29.12.2012 N 273-ФЗ «Об образовании в Российской Федерации (*с изменениями и дополнениями*);

- приказа Минобрнауки РФ от 05.04.2017 № 301 «Об утверждении Порядка организации и осуществления образовательной деятельности по образовательным программам высшего образования – программам бакалавриата, программам специалитета, программам магистратуры».

Оценочные материалы представлены в приложении 1 к рабочей программе дисциплины и включают в себя:

- перечень компетенций с указанием этапов их формирования в процессе освоения образовательной программы;
- описание показателей и критериев оценивания компетенций на различных этапах их формирования, описание шкал оценивания;
- типовые контрольные задания или иные материалы, необходимые для оценки знаний, умений, навыков и (или) опыта деятельности, характеризующие этапы формирования компетенций в процессе освоения образовательной программы;
- методические материалы, определяющие процедуры оценивания знаний, умений, навыков и (или) опыта деятельности, характеризующих этапы формирования компетенций.

# **9. Учебно-методическое обеспечение самостоятельной работы**

Перечень учебно-методического обеспечения самостоятельной работы представлен в приложении 2 к рабочей программе по дисциплине «Цифровые технологии в агроинженерии».

# **10. Методические указания для обучающихся по изучению дисциплины «Цифровые технологии в агроинженерии».**

Методические указания по изучению дисциплины «Цифровые технологии в агроинженерии» включают в себя:

- 1. Краткий курс лекций
- 2. Методические указания по выполнению лабораторных работ.

*Рассмотрено и утверждено на заседании кафедры «Экономическая кибернетика» «27» \_08\_ 2019 года (протокол № 1).*

#### Лист изменений и дополнений. вносимых в рабочую программу дисциплины «Цифровые технологии в агроинженерии»

Дополнения и изменения, внесенные в рабочую программу дисциплины «Цифровые технологии в агроинженерии» на 2019/2020 учебный год:

#### Сведения об обновлении лицензионного программного обеспечения

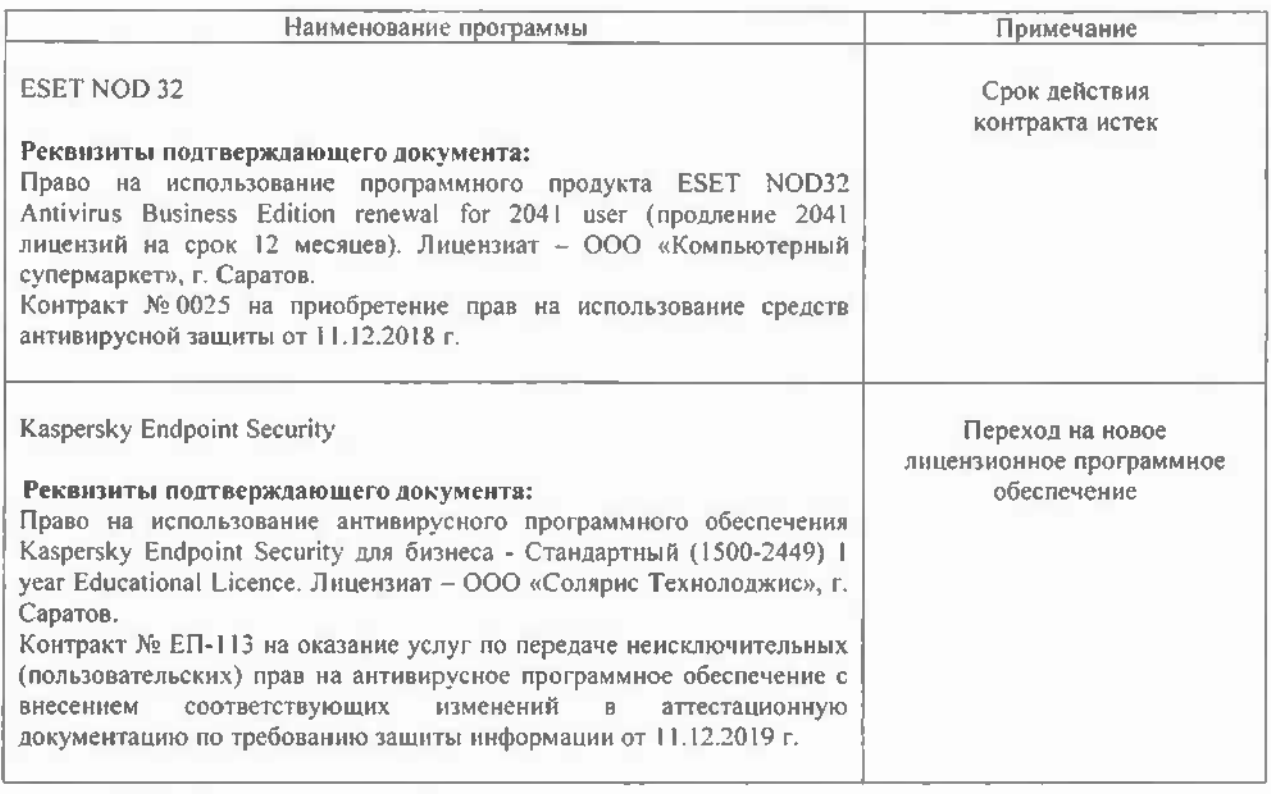

Актуализированная рабочая программа дисциплины «Цифровые технологии в агроинженерии» рассмотрена и утверждена на заседании кафедры «Экономическая кибернетика» «11» декабря 2019 года (протокол № 6).

Заведующий кафедрой

С.И. Ткачев

#### Лист изменений и дополнений, вносимых в рабочую программу дисциплины «Цифровые технологии в агроинженерии»

Дополнения и изменения, внесенные в рабочую программу дисциплины «Цифровые технологии в агроинженерии» на 2019/2020 учебный год:

#### 6. Учебно-методическое и информационное обеспечение дисциплины

 $e)$ информационные технологии, используемые при осуществлении образовательного процесса:

• программное обеспечение:

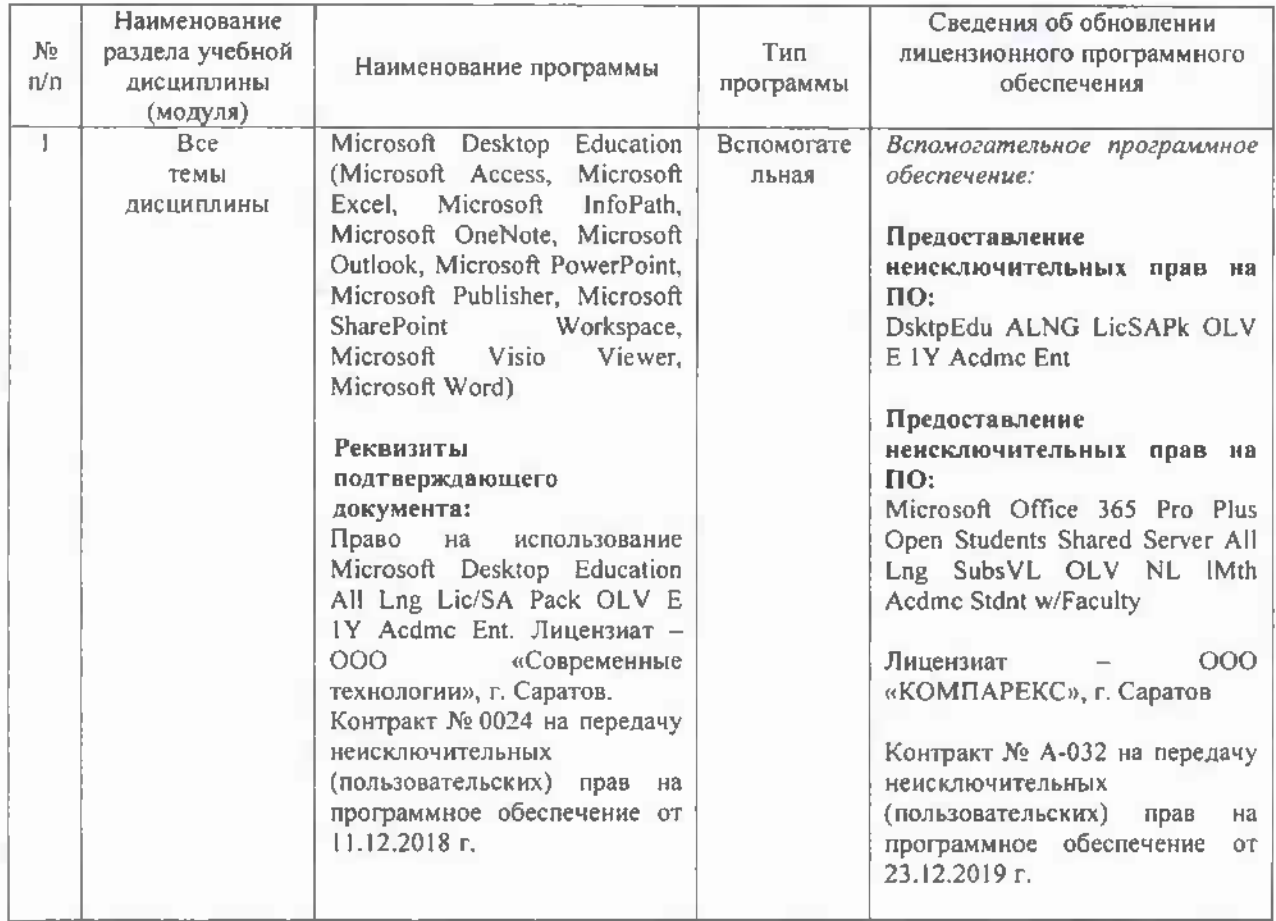

Актуализированная рабочая программа дисциплины «Цифровые технологии в агроинженерии» рассмотрена и утверждена на заседании кафедры «Экономическая кибернетика» «23» декабря 2019 года (протокол № 7).

И.о. декана ФЭиМ

Byrucul

Е.Б.Дудникова

#### Лист изменений и дополнений, вносимых в рабочую программу дисциплины «Пифровые технологии в агроинженерии»

Дополнения и изменения, внесенные в рабочую программу дисциплины «Цифровые технологии в агроинженерии» на 2020/2021 учебный год:

в рабочую программу дисциплины «Цифровые технологии в агроинженерии» внесены следующие изменения:

обновлен список основной литературы:

лобавлен:

Ниматулаев, М. М. Информационные технологии в профессиональной деятельности: учебник / М. М. Ниматулаев. - Москва: ИНФРА-М, 2020. - 250 с. -(Высшее образование: Бакалавриат). - ISBN 978-5-16-015399-5. - Текст : электронный. -URL: https://znanium.com/catalog/product/1031122

Актуализированная рабочая программа дисциплины «Цифровые технологии в агроинженерии» рассмотрена и утверждена на заседании кафедры «Экономическая кибернетика» «28» августа 2020 года (протокол № 1).

подпись)

С.И. Тк чев

Заведующий кафедрой

#### Лист изменений и дополнений. вносимых в рабочую программу дисциплины «Цифровые технологии в агроинженерии»

Дополнения и изменения, внесенные в рабочую программу дисциплины «Цифровые технологии в агроинженерии» на 2020/2021 учебный год:

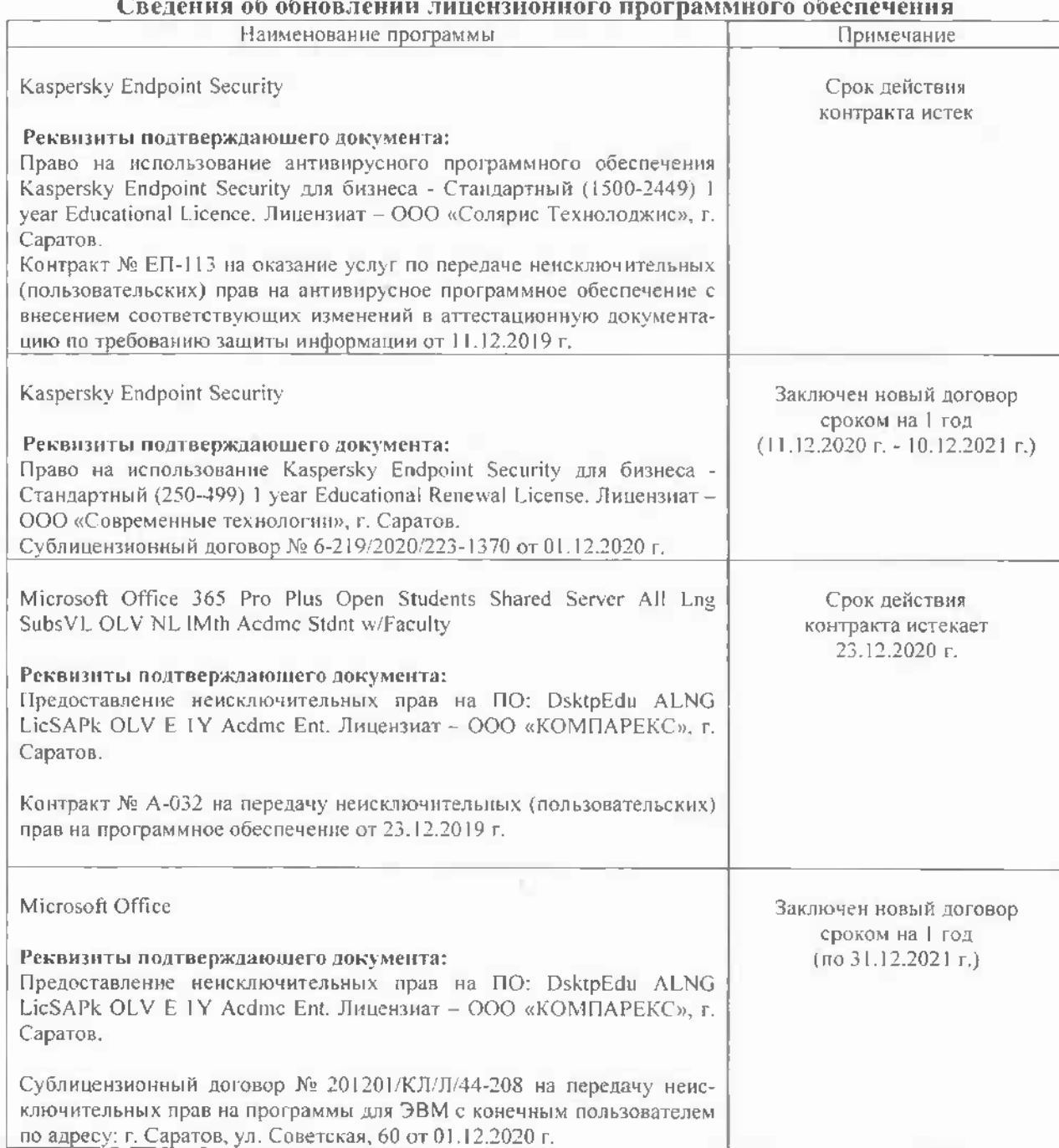

Актуализированная рабочая программа дисциплины «Цифровые технологии в агроинженерии» рассмотрена и утверждена на заседании кафедры «Экономическая кибернетика» « 03 » декабря 2020 года (протокол № 4).

Заведующий кафедрой

(Подпись)

С.И. Ткачев

#### **Лист изменений и дополнений, вносимых в рабочую программу дисциплины «Цифровые технологии в агроинженерии»**

Дополнения и изменения, внесенные в рабочую программу дисциплины «Цифровые технологии в агроинженерии» на 2021/2022 учебный год:

в рабочую программу дисциплины «Цифровые технологии в агроинженерии» внесены следующие изменения:

1) В пункт 3. Перечень планируемых результатов обучения по дисциплине, соотнесенных с индикаторами достижения компетенций в таблицу 1 добавлена новая компетенция

#### **Таблица 1**

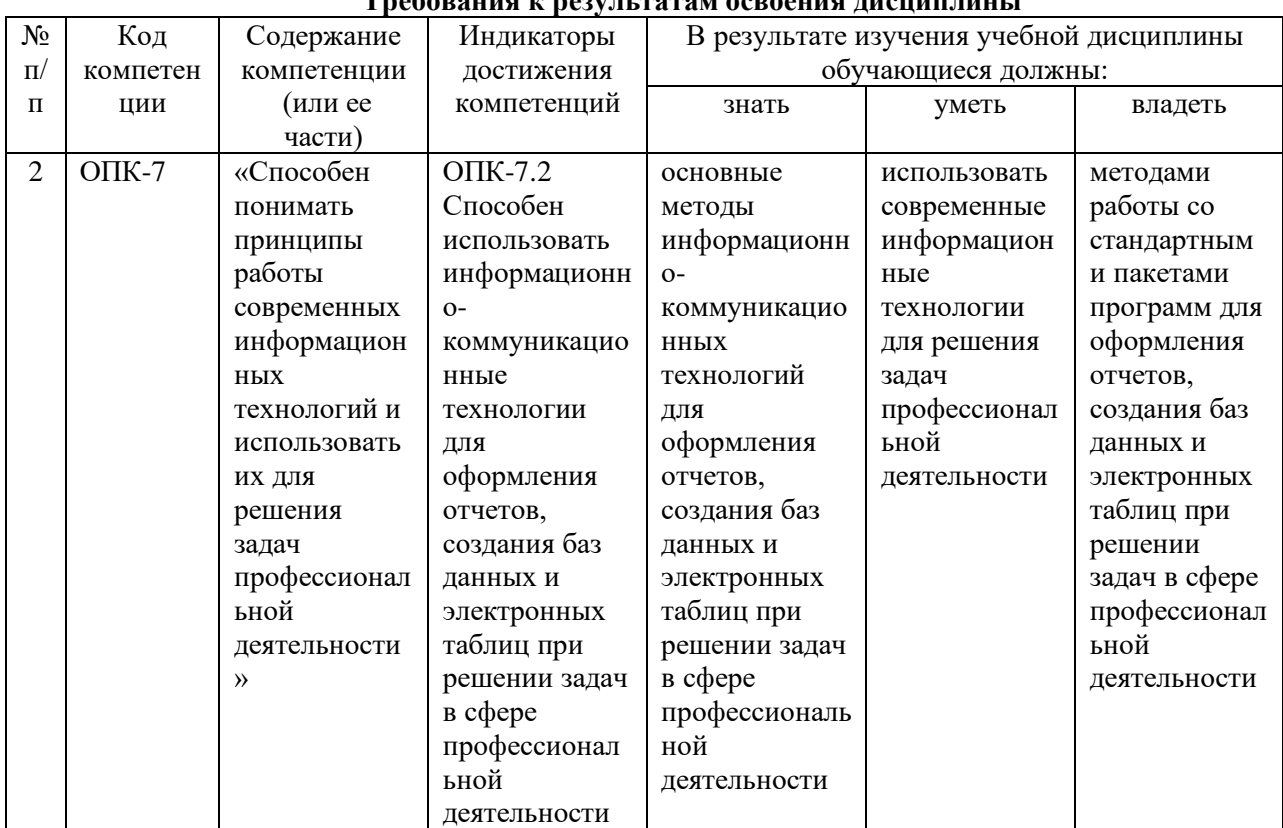

**Требования к результатам освоения дисциплины**

Дополнения и изменения, внесенные в Приложение 1 (Оценочные материалы) дисциплины «Информатика»

> 1) В пункт 1. Перечень компетенций с указанием этапов их формирования в процессе освоения ОПОП в таблицу 1 добавлена новая компетенция

> > Таблица 1

#### **Формирование компетенций в процессе изучения дисциплины «Информатика»**

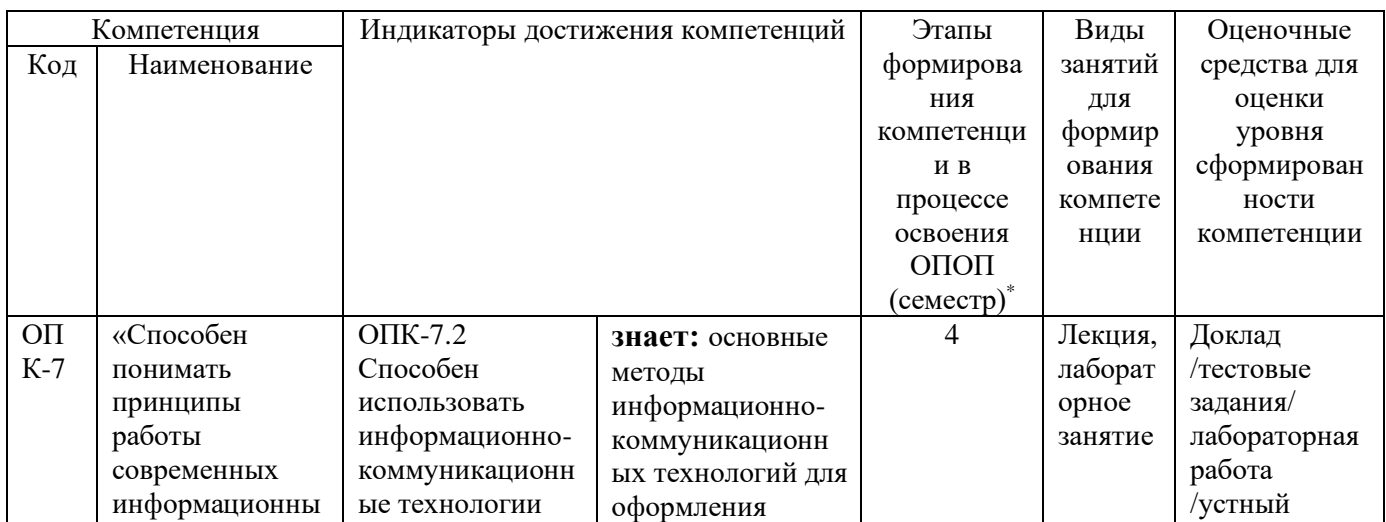

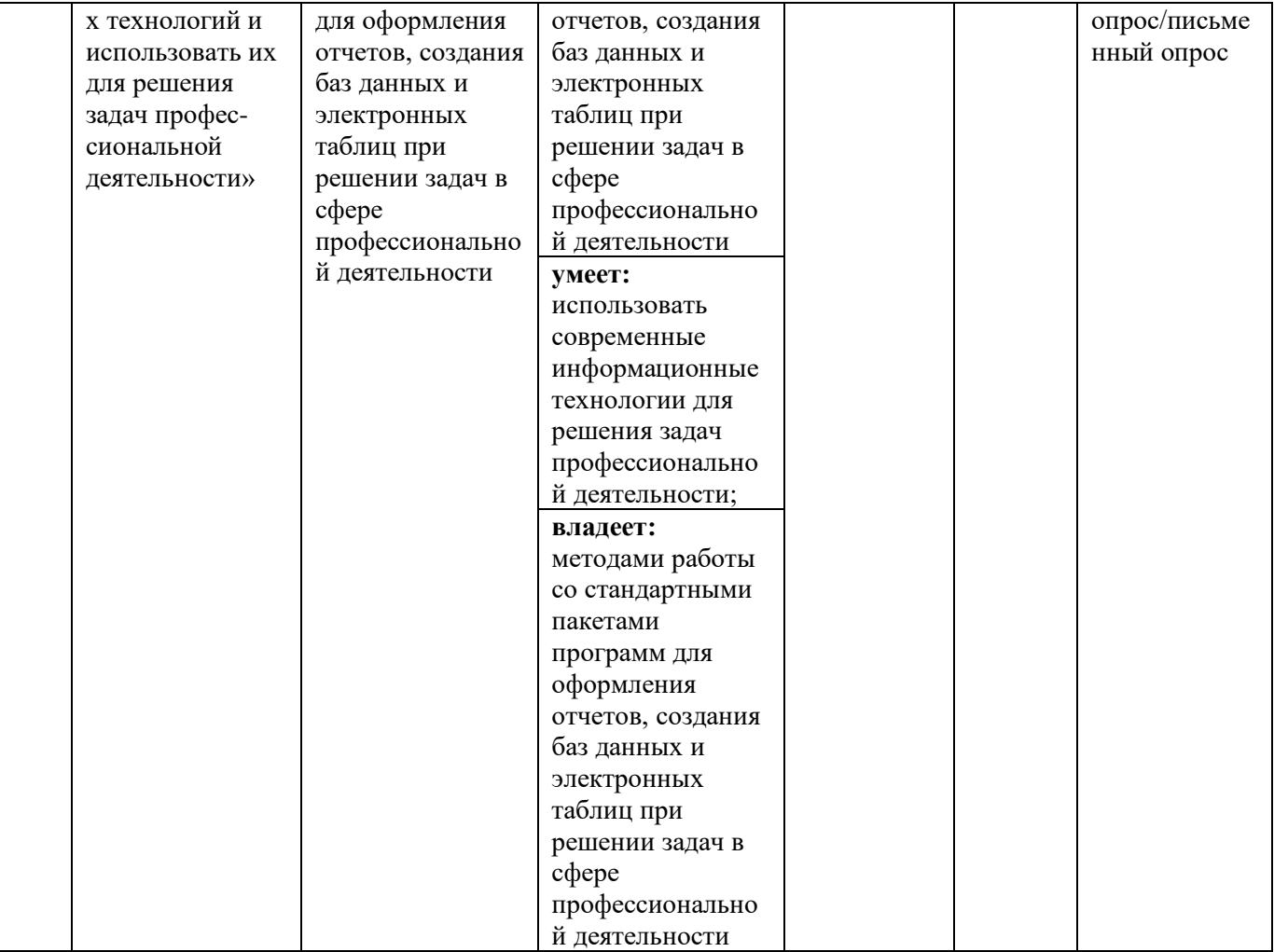

2) В пункт 2. Описание показателей и критериев оценивания компетенций на различных этапах их формирования, описание шкал оценивания в таблицу 4 добавлена новая компетенция

#### Таблица 4

### Описание показателей и критериев оценивания компетенций по дисциплине на различных этапах их формирования, описание шкал оценивания

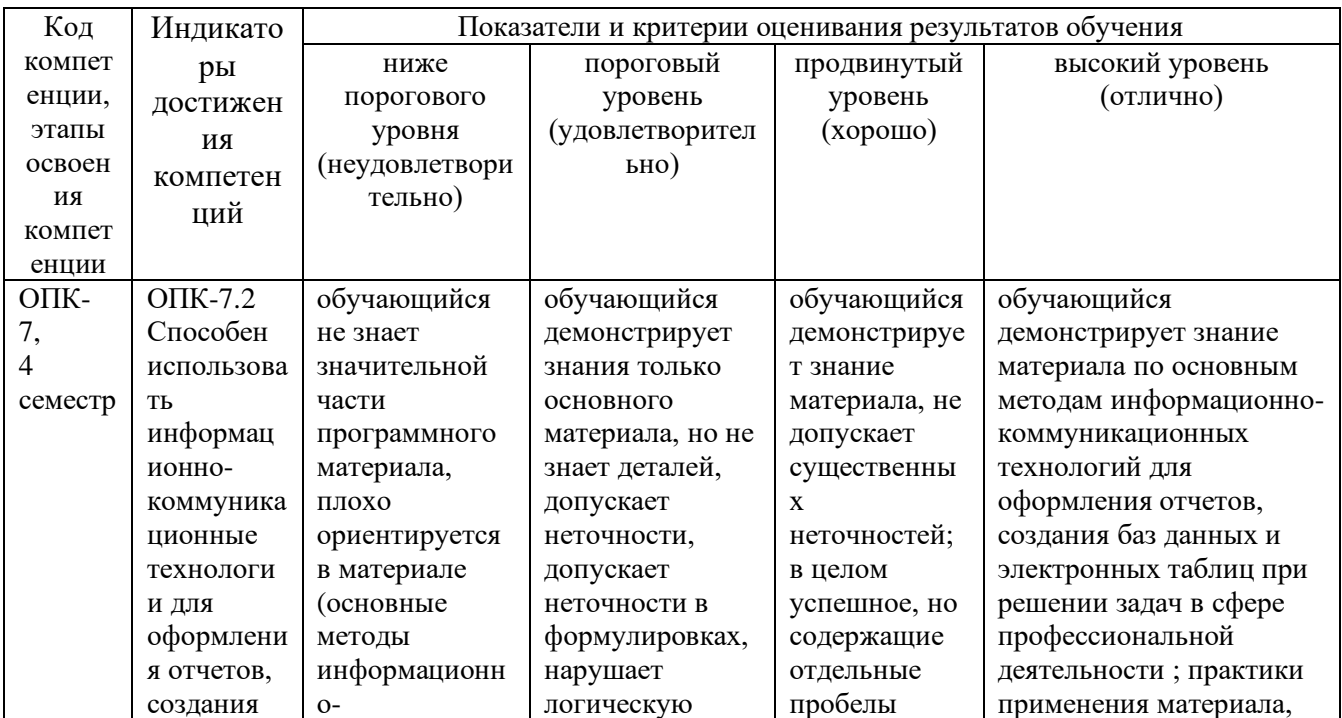

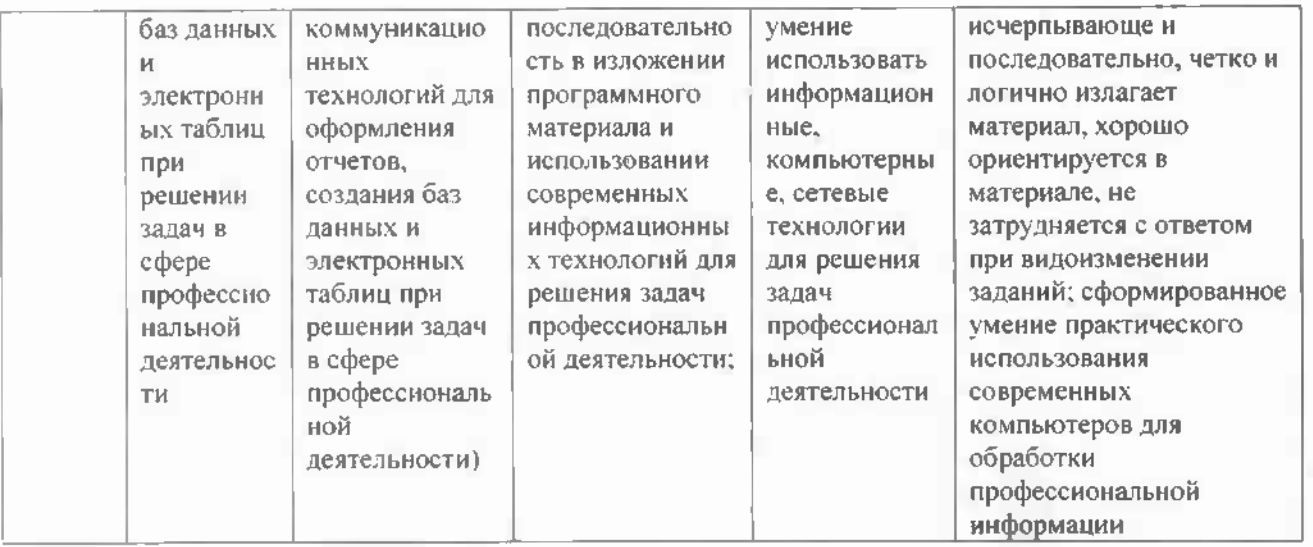

Актуализированная рабочая программа дисциплины «Цифровые технологии в агроинженерии» рассмотрена и утверждена на заседании кафедры «Экономическая кибернетика» « $10^{\circ}$   $\sim$  2021 года (протокол № 9).

Заведующий кафедрой

(подписы)

С.И. Ткачев